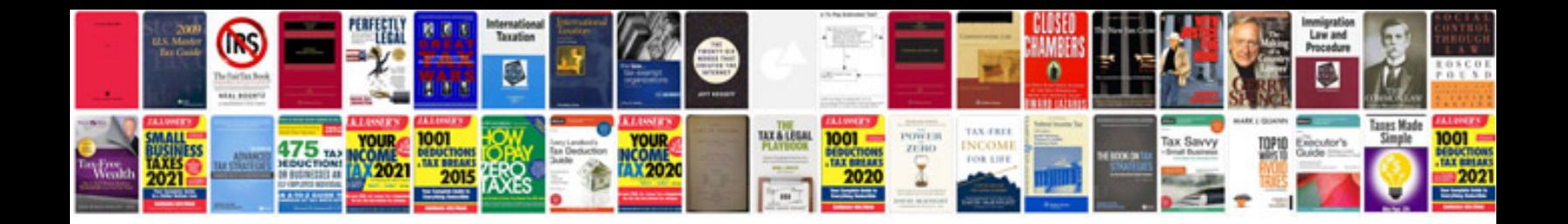

**Micro minimosd schematic** 

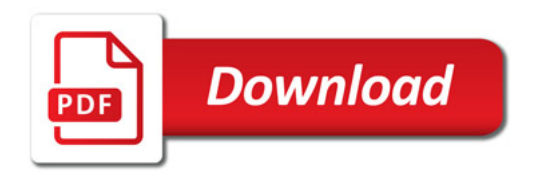

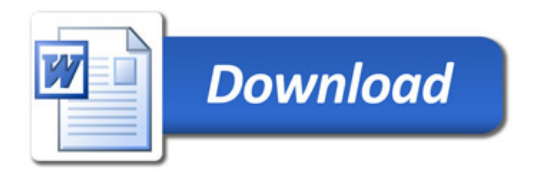